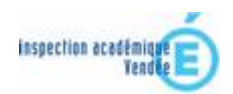

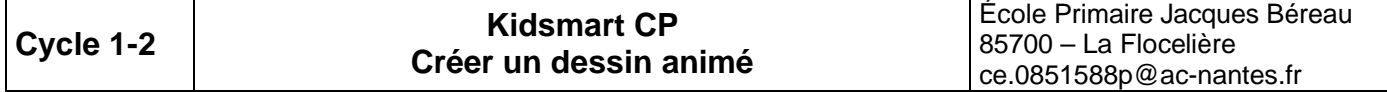

Classe : GS-CP

# *Résumé du projet*

Créer un dessin animé à partir d'un album lu en classe

# *Domaines d'activités*

La sensibilité, l'imagination, la création : Le regard et le geste Le langage au cœur des apprentissages

# *Compétences visées*

Combiner plusieurs opérations plastiques pour réaliser une production en 2D, individuelle ou collective.

Produire des images en visant la maîtrise des effets et du sens.

En situation de dictée à l'adulte, proposer des corrections pertinentes portant sur la mise en mots du texte (lexique et syntaxe)

# *Compétences techniques abordées en liaison avec le B2i école*

*S'approprier un environnement informatique de travail*

1.3) Je sais déplacer le pointeur, placer le curseur, sélectionner, effacer et valider.

1.4) Je sais accéder à un dossier, ouvrir et enregistrer un fichier.

#### *Créer, produire, traiter, exploiter des données*

- 3.1) Je sais produire et modifier un texte, une image ou un son.
- 3.5) Je sais regrouper dans un même document du texte ou des images ou du son.

#### *Durée*

1,5 à 2 trimestres. Projet pouvant être conduit sur l'année scolaire.

#### *Déroulement des activités (les étapes)*

- 1. Comprendre une histoire et reformuler la trame narrative dans ses propres mots.
- 2. Inventer la suite d'une histoire connue.
- 3. Etudier un folioscope pour comprendre comment est fabriqué un dessin animé.
- 4. Elaborer la trame narrative du dessin animé : le story board.
- 5. Créer les décors et les personnages (arts visuels) et en faire des tampons (photofiltre).
- 6. Créer les illustrations correspondant à l'histoire (tuxpaint).
- 7. Assembler les illustrations dans le logiciel de vidéo (windows movie maker).
- 8. Dire son texte en l'interprétant pour faire parler les personnages et enregistrer sa prestation (audacity).
- 9. Assembler les fichiers vidéo et audio.

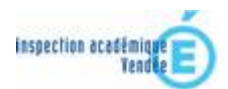

# *Le(s) matériel(s) et/ou logiciel(s) utilisé(s)*

- Ä 2 PC en réseau pour des travaux de groupes conduits en parallèle.
- **1** scanner.
- **EXEC** Logiciels : photofiltre, tuxpaint, audacity, windows movie maker

# *Le plus du (des) outil(s) informatique(s)*

Projet irréalisable sans informatique, le passage à l'animation serait impossible.

# *Ce qu'en pense l'enseignante*

*Projet très fédérateur, qui a permis de lier nos activités en littérature, maîtrise de la langue et arts visuels. Résultats observables au fur et à mesure de l'avancée des travaux et sur l'avant projet final : correction immédiate par les élèves. Nécessité d'un gros investissement en énergie et en temps.*

# *Ce que pensent les enfants :*

Ils ont adoré avoir le droit de manipuler l'ordinateur « comme des grands », ont été très rapidement autonomes sur les logiciels proposés. Le résultat les enchante.

### *Ce que pensent les parents :*

*Ils manipulent l'ordinateur mieux que nous. Résultat apprécié.*

> *Scénario proposé par : Florence Baron Date : avril 2008 Mél. : florence.baron@ac-nantes.fr*